# **Website Monitoring - Bug #2290**

## **Handle cases where user has no access to check if host is on SHC**

08/14/2018 07:20 PM - Luke Murphey

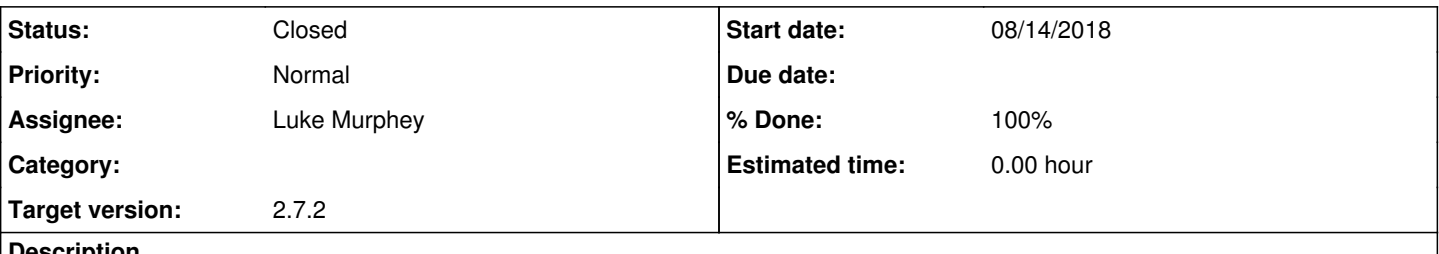

#### **Description**

If the user doesn't have "list\_search\_head\_clustering" capability then the front-end cannot tell if the host is running on SHC. Currently, the UI will block since it gets a 403 response from the endpoint.

I need to figure out how to handle this. Not being able to tell if the SH is using SHC means that allowing a user to make an input will allow them to make an input that won't replicate.

## **Associated revisions**

#### **Revision 426 - 08/14/2018 08:53 PM - lukemurphey**

Changing the batch input view such that dev license's work

Reference #2290

#### **Revision 427 - 08/14/2018 08:53 PM - lukemurphey**

Changing the batch input view such that dev license's work

Reference #2290

## **Revision 439 - 11/09/2018 05:29 AM - lukemurphey**

Added info about preventing users from making inputs on SHC

Closes #2290

#### **Revision 442 - 11/09/2018 05:29 AM - lukemurphey**

Added info about preventing users from making inputs on SHC

Closes #2290

#### **History**

## **#1 - 11/08/2018 11:49 PM - Luke Murphey**

*- Description updated*

## **#2 - 11/08/2018 11:49 PM - Luke Murphey**

I wonder if I can assume that the user shouldn't have the capability on SHC.

#### **#3 - 11/09/2018 05:30 AM - Luke Murphey**

*- Status changed from New to Closed*

*- % Done changed from 0 to 100*